Übungsaufgabe: Lösen Sie die Bilanz in Bestandskonten (Aktiv u. Passiv) auf und übertragen Sie die Anfangsbestände aus der Bilanz in die Bestandskonten. Verbuchen Sie die Aufgeführten Geschäftsfälle in den Bestandskonten schließen Sie die Bestandskonten ab und erstellen Sie die Abschlussbilanz. Nennen Sie zu jeden Geschäftsvorfall den Buchungssatz (Soll an

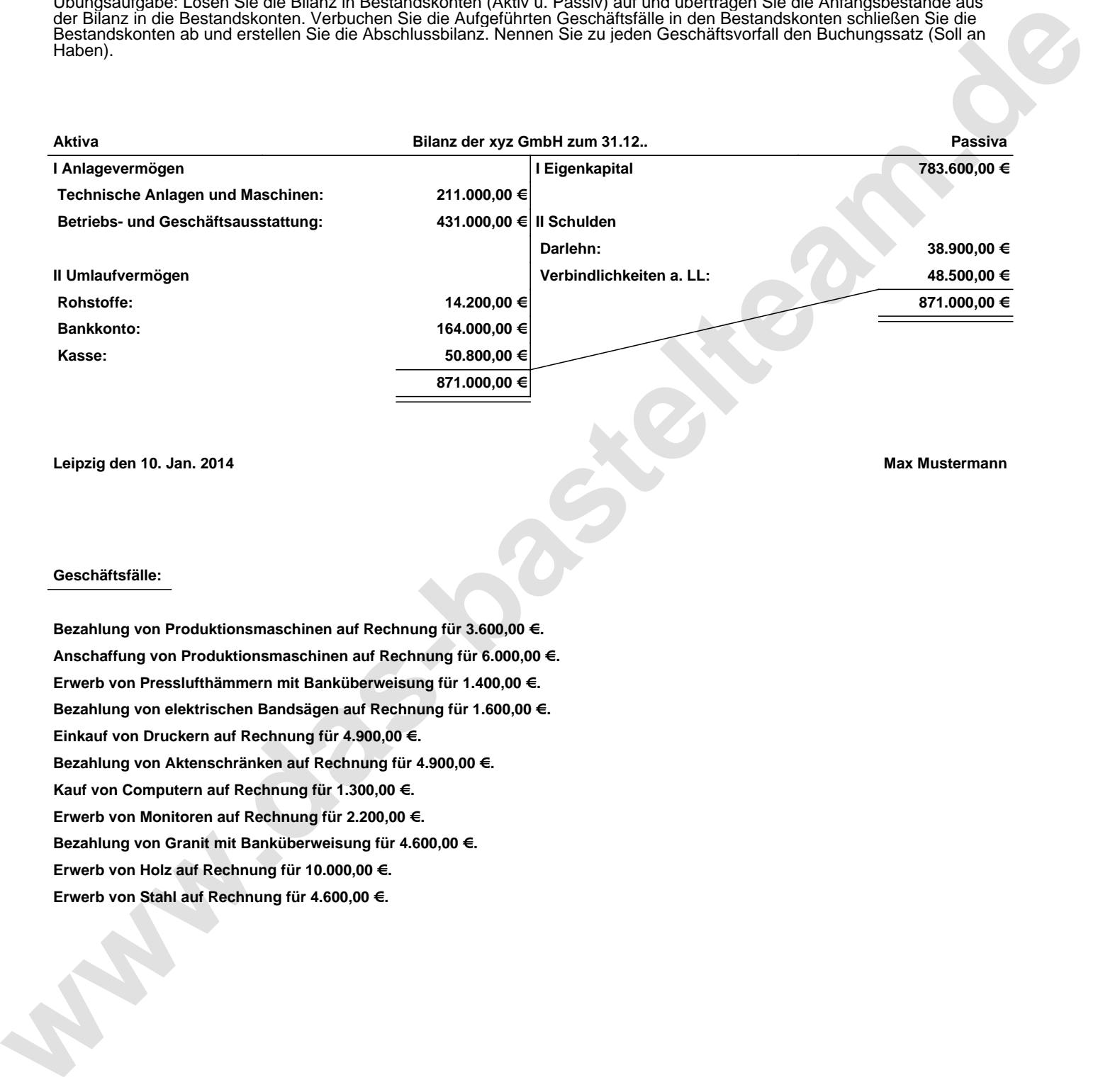

**Leipzig den 10. Jan. 2014 Max Mustermann**

## **Geschäftsfälle:**

**Bezahlung von Produktionsmaschinen auf Rechnung für 3.600,00 €. Anschaffung von Produktionsmaschinen auf Rechnung für 6.000,00 €. Erwerb von Presslufthämmern mit Banküberweisung für 1.400,00 €. Bezahlung von elektrischen Bandsägen auf Rechnung für 1.600,00 €. Einkauf von Druckern auf Rechnung für 4.900,00 €. Bezahlung von Aktenschränken auf Rechnung für 4.900,00 €. Kauf von Computern auf Rechnung für 1.300,00 €. Erwerb von Monitoren auf Rechnung für 2.200,00 €. Bezahlung von Granit mit Banküberweisung für 4.600,00 €. Erwerb von Holz auf Rechnung für 10.000,00 €. Erwerb von Stahl auf Rechnung für 4.600,00 €.**

Übungsaufgabe: Lösen Sie die Bilanz in Bestandskonten (Aktiv u. Passiv) auf und übertragen Sie die Anfangsbestände aus der Bilanz in die Bestandskonten. Verbuchen Sie die Aufgeführten Geschäftsfälle in den Bestandskonten schließen Sie die Bestandskonten ab und erstellen Sie die Abschlussbilanz. Nennen Sie zu jeden Geschäftsvorfall den Buchungssatz (Soll an

## **Lösungen:**

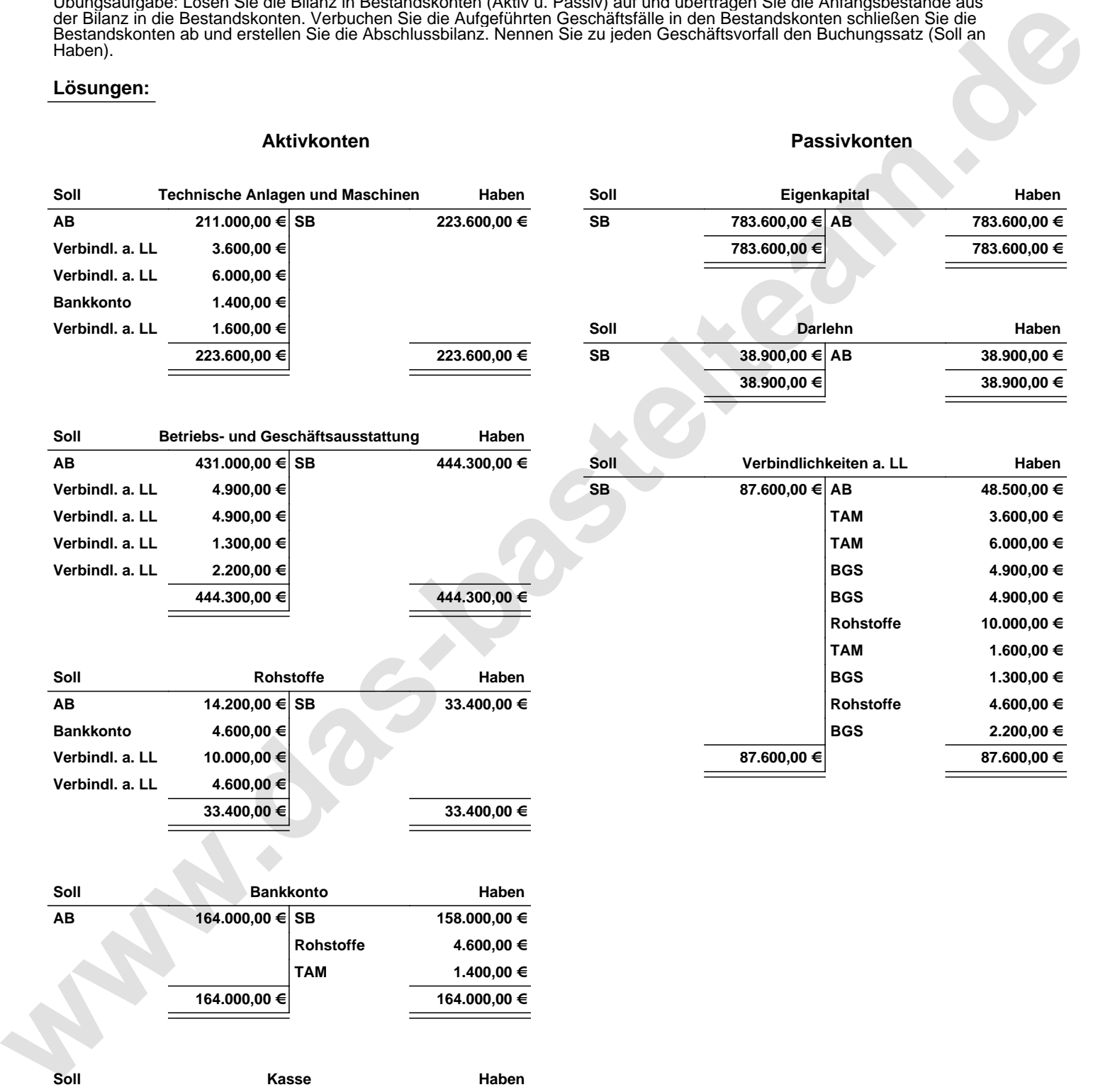

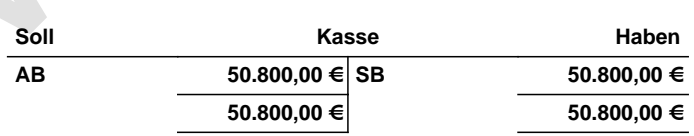

Übungsaufgabe: Lösen Sie die Bilanz in Bestandskonten (Aktiv u. Passiv) auf und übertragen Sie die Anfangsbestände aus der Bilanz in die Bestandskonten. Verbuchen Sie die Aufgeführten Geschäftsfälle in den Bestandskonten schließen Sie die Bestandskonten ab und erstellen Sie die Abschlussbilanz. Nennen Sie zu jeden Geschäftsvorfall den Buchungssatz (Soll an

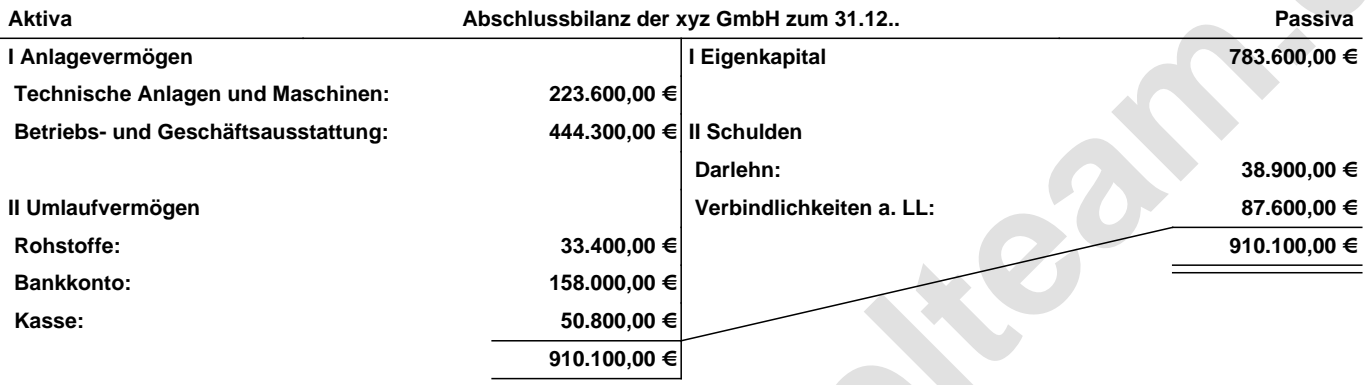

**Leipzig den 10. Jan. 2014 Max Mustermann**

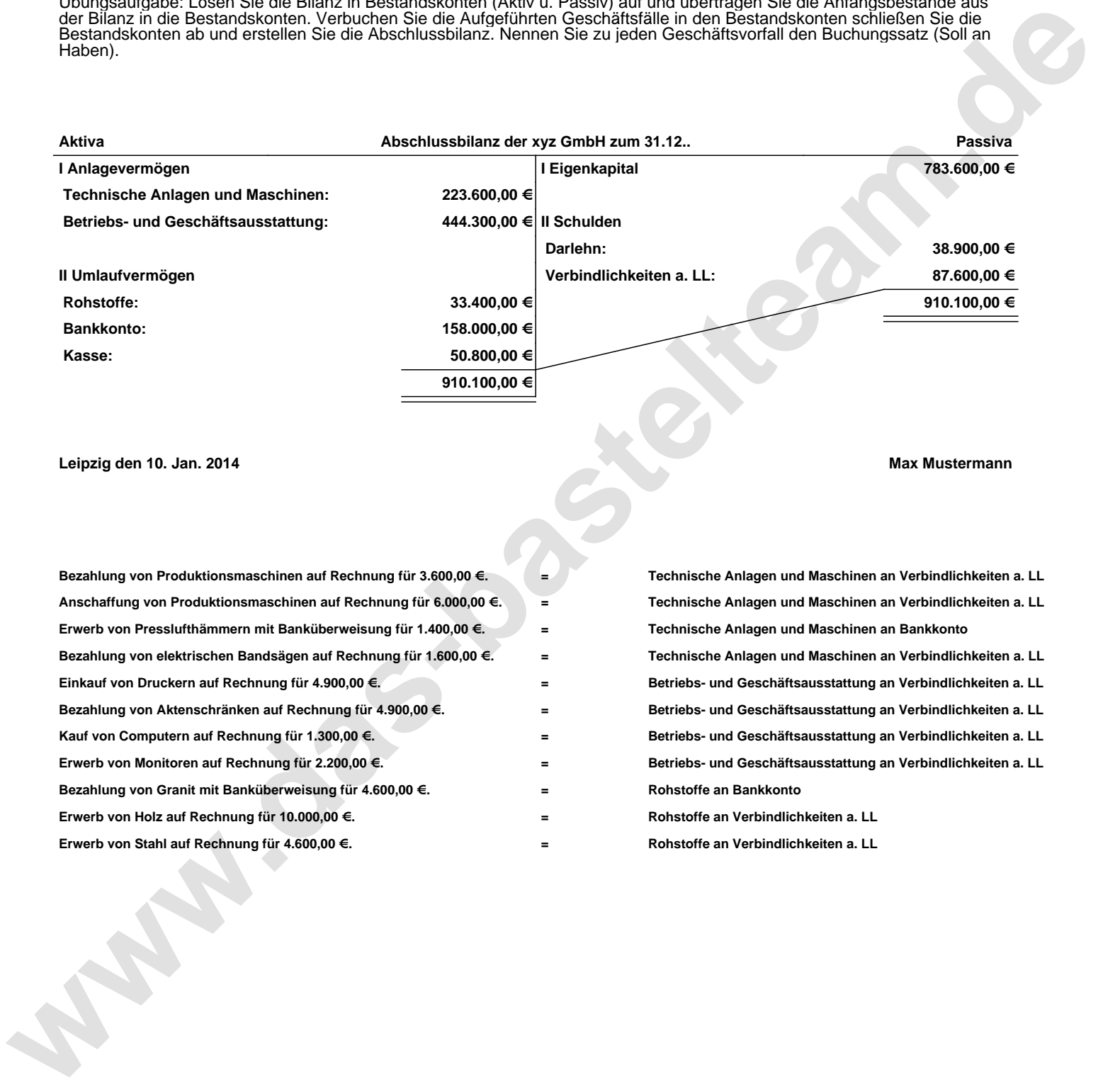